Supporting Information for:

## **Fast magic angle spinning solid state 1H NMR reveals structural relationships in the high explosive 2,6-diamino-3,5-dinitropyrazine-1-oxide (LLM-105)**

Harris E. Mason<sup>1</sup>, Ginger J. Guillen<sup>1</sup>, Alexander E. Gash<sup>1</sup>

<sup>1</sup>Physical and Life Sciences Directorate, Lawrence Livermore National Laboratory, 7000 East Ave, Livermore CA 94550

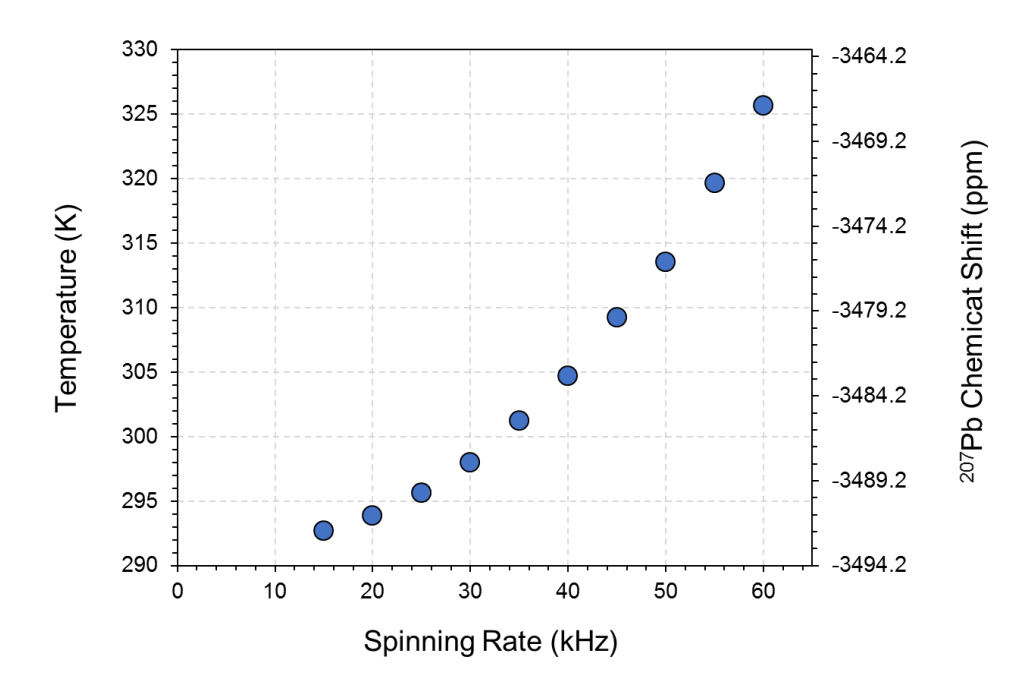

Figure S1. Sample temperature and corresponding chemical shift of Pb(NO<sub>3</sub>)<sub>2</sub> in the 1.3 mm rotor plotted as a function of the sample spinning speed.

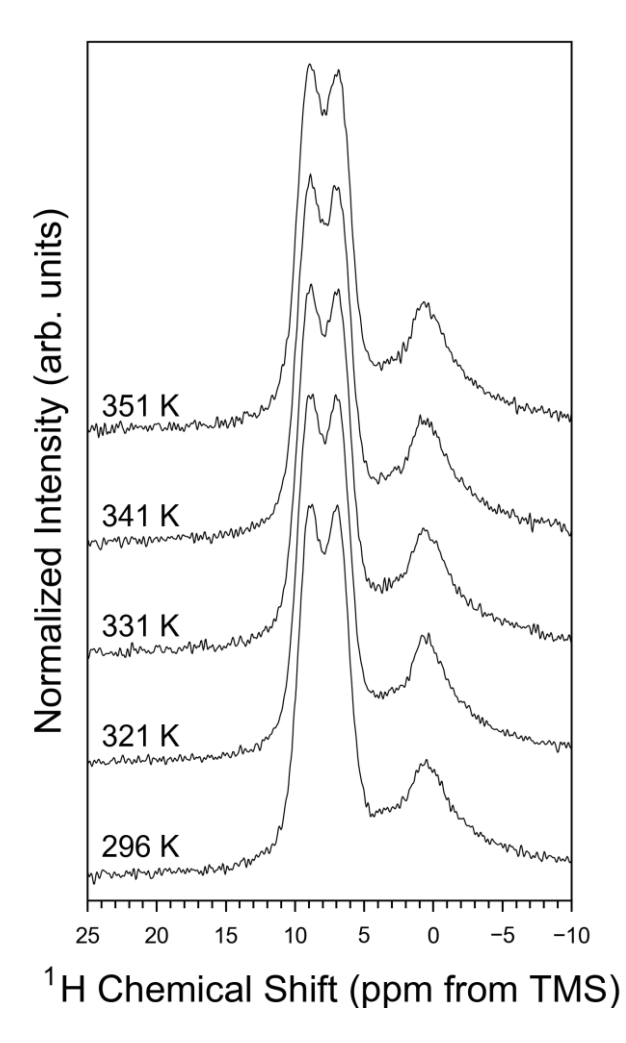

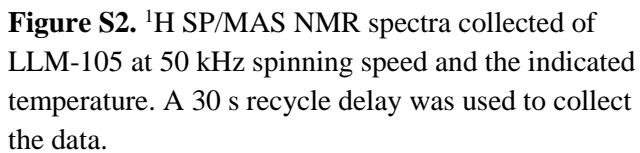

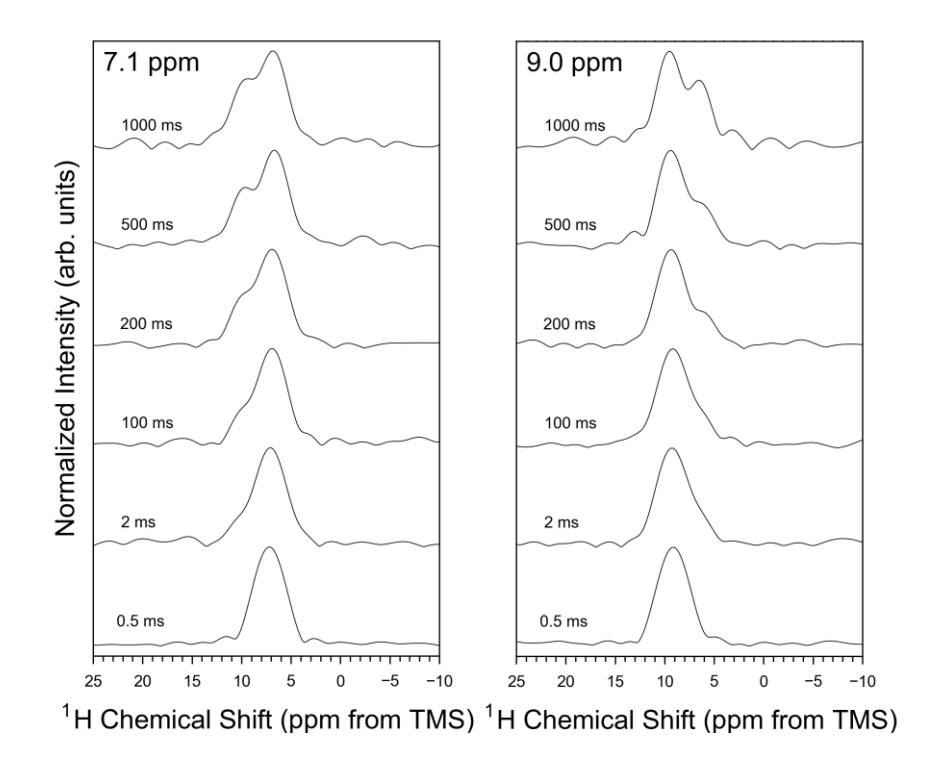

**Figure S3.** Indirect dimension (F1) slices taken at given positions from the <sup>1</sup>H EXSY NMR spectra collected of LLM-105 at the indicated mixing times.

Pulse sequence for Bruker Avance III spectrometer running Topspin 3.x

```
;csarec
;avance-version (12/01/11)
;
;2D gamma encoded R-based 1H CSA recoupling sequence
;Uses rotor synchronized echo prior to acquisition to remove probe 
background 
;R sequence is coded into a seperate decoupling sequence
;
;Harris E Mason
;Lawrence Livermore National Laboratory
;Avance II+/III Verson
;Topspin 3.x
:
;$CLASS=Solids
;$DIM=1D
;$TYPE=
;$SUBTYPE=
;$COMMENT=
;
;referncees
;(1) Pandey, M. K.; Malon, M.; Ramamoorthy, A.; Nishiyama, Y., J. Mag. 
Res. 2015, 250, 45-55
;(2) Pandey, M. K.; Nishiyama, Y. J. Mag. Res. 2015, 261, 133 - 140
#include <Avance.incl>
"p2=p1*3"define delay del25 ; calculate sync. delays
"del25=(2s*(cnst29/cnst30)/cnst31)" ;modifies tau, duration of R 
sequence. d12 is the variable
1 ze
2 30m
  d1 do:f1
3 (del25 cpds1 ph4):f1 ; R sequence
lo to 3 times c
   2u do:f1 
  (p1 ph1):f1
  d6
   (p2 ph2):f1
  d7
  go=2 ph31
  d11 wr #0 if #0 ivc
  lo to 1 times td1
exit
ph1=0 0 2 2 1 1 3 3
```

```
ph2=1 3 1 3 0 2 0 2
ph4=0 2 0 2
ph31=0 0 2 2 1 1 3 3
;pl1 : f1 channel - power level for pulse (default)
;p1 : f1 channel - 90 degree high power pulse
;p2 : f1 channel - 180 degree high power pulse
;d1 : recycle delay
;d6 : echo delay
;d7 : d6 - de
;del25 : delay period for R sequence
;cnst29 : small n
;cnst30 : large N
;cnst31 : = MAS spin rate
;cpds1 : R sequence used
;pl13 : power level for R sequence
;
;For a particular R sequence pl13 need setting so rf=(N*wr/2*n)
;
;ns: 16 * n, total number of scans: NS * TD0
;
;$Id: csarec,v 1.4 2012/01/31 17:49:31 ber Exp $
```
## CPD Program for the R12 $5^4$  sequence

 0.5u pl=pl12 1 p31:60 p32:240 p31:300 p32:120 jump to 1